# **nag mv canon var (g03acc)**

## **1. Purpose**

**nag mv** canon var (g03acc) performs a canonical variate (canonical descrimination) analysis.

## **2. Specification**

```
#include <nag.h>
#include <nagg03.h>
```

```
void nag_mv_canon_var(Nag_Weightstype weight, Integer n, Integer m, double x[],
             Integer tdx, Integer isx[], Integer nx, Integer ing[], Integer ng,
             double wt[], Integer nig[], double cvm[], Integer tdcvm,
            double e[], Integer tde, Integer *ncv, double cvx[],
            Integer tdcvx, double tol, Integer *irankx, NagError *fail)
```
## **3. Description**

Let a sample of *n* observations on  $n_x$  variables in a data matrix come from  $n_g$  groups with  $n_1, n_2,...,n_{n_a}$  observations in each group,  $\sum n_i = n$ . Canonical variate analysis finds the linear combination of the  $n_x$  variables that maximizes the ratio of between-group to within-group<br>variation. The variables formed the canonical variates can then be used to discriminate between variation. The variables formed, the canonical variates can then be used to discriminate between groups.

The canonical variates can be calculated from the eigenvectors of the within-group sums of squares and cross-products matrix. However, nag mv canon var calculates the canonical variates by means of a singular value decomposition (SVD) of a matrix  $V$ . Let the data matrix with variable (column) means subtracted be X, and let its rank be k; then the k by  $(n_g - 1)$  matrix V is given by:

 $V = Q_X^T Q_g$ , where  $Q_g$  is an n by  $(n_g - 1)$  orthogonal matrix that defines the groups and  $Q_X$  is the first k rows of the orthogonal matrix  $Q$  either from the  $QR$  decomposition of  $X$ . first k rows of the orthogonal matrix  $Q$  either from the  $QR$  decomposition of X:

$$
X=QR
$$

if X is of full column rank, i.e.,  $k = n_x$ , else from the SVD of X:

$$
X = QDP^T.
$$

Let the SVD of  $V$  be:

$$
V=U_x\Delta U_g^T
$$

g

then the non-zero elements of the diagonal matrix  $\Delta$ ,  $\delta_i$ , for  $i = 1, 2, \ldots, l$ , are the l canonical correlations associated with the l canonical variates where  $l = \min(k, n)$ . correlations associated with the l canonical variates, where  $l = \min(k, n_g)$ .

The eigenvalues,  $\lambda_i^2$ , of the within-group sums of squares matrix are given by:

$$
\lambda_i^2 = \frac{\delta_i^2}{1 - \delta_i^2}.
$$

and the value of  $\pi_i = \lambda_i^2 / \sum \lambda_i^2$  gives the proportion of variation explained by the *i*th canonical<br>writte. The values of the  $\pi$ 's give an indication as to how many canonical variates are needed to variate. The values of the  $\pi_i$ 's give an indication as to how many canonical variates are needed to adocuptely describe the data i.e., the dimensionality of the problem adequately describe the data, i.e., the dimensionality of the problem.

To test for a significant dimensionality greater than i the  $\chi^2$  statistic:

$$
(n-1-n_g-\tfrac{1}{2}(k-n_g))\sum_{j=i+1}^{l}\log(1+\lambda_j^2)
$$

can be used. This is asymptotically distributed as a  $\chi^2$  distribution with  $(k-i)(n_a-1-i)$  degrees of freedom. If the test for  $i = h$  is not significant, then the remaining tests for  $i > h$  should be ignored.

The loadings for the canonical variates are calculated from the matrix  $U_x$ . This matrix is scaled so<br>that the canonical variates have unit within group variance that the canonical variates have unit within group variance.

In addition to the canonical variates loadings the means for each canonical variate are calculated for each group.

Weights can be used with the analysis, in which case the weighted means are subtracted from each column and then each row is scaled by an amount  $\sqrt{w_i}$ , where  $w_i$  is the weight for the *i*th observation (row) observation (row).

## **4. Parameters**

### **weight**

Input: indicates the type of weights to be used in the analysis.

If **weight** = **Nag NoWeights**, then no weights are used.

If **weight** = **Nag Weightsfreq**, then the weights are treated as frequencies and the effective number of observations is the sum of the weights.

If **weight** = **Nag Weightsvar**, then the weights are treated as being inversely proportional to the variance of the observations and the effective number of observations is the number of observations with non-zero weights.

Constraint: **weight** = **Nag NoWeights**, **Nag Weightsfreq** or **Nag Weightsvar**.

**n**

Input: the number of observations,  $n$ . Constraint:  $\mathbf{n} \geq \mathbf{n}\mathbf{x} + \mathbf{n}\mathbf{g}$ .

### **m**

Input: the total number of variables, m. Constraint:  $m \ge nx$ .

## **x[n][tdx]**

Input:  $\mathbf{x}[i-1][j-1]$  must contain the *i*th observation for the *j*th variable, for  $i = 1, 2, \ldots, n$ ;  $j = 1, 2, \ldots, m$ .

### **tdx**

Input: the last dimension of the array **x** as declared in the calling program. Constraint: **tdx**  $\geq$  **m**.

### **isx[m]**

Input:  $\mathbf{i} \mathbf{s} \mathbf{x}[j-1]$  indicates whether or not the *j*th variable is to be included in the analysis.

If  $\mathbf{i} \mathbf{s} \mathbf{x}[j-1] > 0$ , then the variable contained in the *j*th column of **x** is included in the canonical variate analysis, for  $j = 1, 2, \ldots, m$ .

Constraint:  $\mathbf{i} s \mathbf{x}$ [j − 1] > 0 for  $\mathbf{n} \mathbf{x}$  values of j.

### **nx**

Input: the number of variables in the analysis,  $n_x$ .<br>Constraint:  $\mathbf{nx} \geq 1$ Constraint:  $nx \geq 1$ .

### **ing[n]**

Input:  $\text{ing}[i-1]$  indicates which group the *i*th observation is in, for  $i = 1, 2, \ldots, n$ . The effective number of groups is the number of groups with non-zero membership. Constraint:  $1 \leq \text{ing } [i-1] \leq \text{ng}$ , for  $i = 1, 2, \ldots, n$ .

### **ng**

Input: The number of groups,  $n_g$ . Constraint: **ng**  $\geq 2$ .

### **wt[n]**

Input: if **weight** = **Nag Weightsfreq** or **Nag Weightsvar** then the elements of **wt** must contain the weights to be used in the analysis.

If **wt**[ $i - 1$ ] = 0.0 then the *i*th observation is not included in the analysis. Constraints:

**wt**[i − 1] ≥ 0.0, for  $i = 1, 2, ..., n$ ,

 $\sum_{i=1}^{n} \textbf{wt}[i-1] \geq \textbf{nx} + \text{effective number of groups.}$ 

Note: If **weight** = **Nag NoWeights** then **wt** is not referenced and may be set to the null pointer **NULL**, i.e (double \*)0.

## **nig[ng]**

Output:  $\mathbf{nig}[j-1]$  gives the number of observations in group j, for  $j=1,2,\ldots,n_a$ .

## **cvm[ng][tdcvm]**

Output: **cvm**[i – 1][j – 1] contains the mean of the jth canonical variate for the ith group, for  $i = 1, 2, \ldots, n_g$ ;  $j = 1, 2, \ldots, l$ ; the remaining columns, if any, are used as workspace.

### **tdcvm**

Input: the last dimension of the array **cvm** as declared in the calling program. Constraint: **tdcvm** ≥ **nx**.

## **e[min(nx,ng-1)][tde]**

Output: the statistics of the canonical variate analysis.

 $e[i-1][0]$ , the canonical correlations,  $\delta_i$ , for  $i=1,2,\ldots,l$ .

 $\mathbf{e}[i-1][1]$ , the eigenvalues of the within-group sum of squares matrix,  $\lambda_i^2$ , for  $i = 1, 2, \ldots, l$ .

 $e[i-1][2]$ , the proportion of variation explained by the *i*th canonical variate, for  $i = 1, 2, \ldots, l$ . **e**[i – 1][3], the  $\chi^2$  statistic for the *i*th canonical variate, for  $i = 1, 2, ..., l$ .

**e**[i−1][4], the degrees of freedom for  $\chi^2$  statistic for the *i*th canonical variate, for  $i = 1, 2, ..., l$ . **e**[i − 1][5], the significance level for the  $\chi^2$  statistic for the ith canonical variate, for  $i = 1, 2, \ldots, l.$ 

#### **tde**

Input: the last dimension of the array **e** as declared in the calling program. Constraint: **tde**  $\geq 6$ .

### **ncv**

Output: the number of canonical variates, l. This will be the minimum of  $n_g - 1$  and the rank of **x** rank of **x**.

## **cvx[nx][tdcvx]**

Output: the canonical variate loadings. **cvx**[i – 1][j – 1] contains the loading coefficient for the *i*th variable on the *j*th canonical variate, for  $i = 1, 2, ..., n_x$ ;  $j = 1, 2, ..., l$ ; the remaining columns if any are used as workspace. columns, if any, are used as workspace.

# **tdcvx**

Input: the last dimension of the array **cvx** as declared in the calling program. Constraint: **tdcvx** ≥ **ng**−1.

### **tol**

Input: the value of **tol** is used to decide if the variables are of full rank and, if not, what is the rank of the variables. The smaller the value of **tol** the stricter the criterion for selecting the singular value decomposition. If a non-negative value of **tol** less than *machine precision* is entered, then the square root of *machine precision* is used instead.

Constraint: **tol**  $\geq$  0.0.

### **irankx**

Output: the rank of the dependent variables.

If the variables are of full rank then  $\mathbf{irankx} = \mathbf{nx}$ .

If the variables are not of full rank then **irankx** is an estimate of the rank of the dependent variables. **irankx** is calculated as the number of singular values greater than **tol**×(largest singular value).

**fail**

The NAG error parameter, see the Essential Introduction to the NAG C Library.

## **5. Error Indications and Warnings**

### **NE BAD PARAM**

On entry, parameter **weight** had an illegal value.

## **NE INT ARG LT**

On entry, **nx** must not be less than 1:  $\mathbf{nx} = \langle value \rangle$ . On entry, **ng** must not be less than 2:  $ng = \langle value \rangle$ . On entry, **tde** must not be less than 6: **tde** =  $\langle$  value $\rangle$ .

### **NE REAL ARG LT**

On entry, **tol** must not be less than 0.0: **tol** =  $\langle value \rangle$ .

#### **NE 2 INT ARG LT**

On entry,  $\mathbf{m} = \langle value \rangle$  while  $\mathbf{n} \mathbf{x} = \langle value \rangle$ . These parameters must satisfy  $m \ge nx$ . On entry,  $\mathbf{tdx} = \langle value \rangle$  while  $\mathbf{m} = \langle value \rangle$ . These parameters must satisfy  $\mathbf{tdx} > \mathbf{m}$ . On entry, **tdcvx** =  $\langle$ **value** $\rangle$  while **ng** =  $\langle$ **value** $\rangle$ . These parameters must satisfy **tdcvx**  $>$ **ng**−1. On entry,  $tdcvm = \langle value \rangle$  while  $nx = \langle value \rangle$ . These parameters must satisfy **tdcvm** ≥ **nx**.

#### **NE 3 INT ARG CONS**

On entry,  $\mathbf{n} = \langle value \rangle$ ,  $\mathbf{n} \times \langle value \rangle$  and  $\mathbf{n} \times \langle value \rangle$ . These parameters must satisfy  $\mathbf{n} > \mathbf{n}\mathbf{x} + \mathbf{n}\mathbf{g}$ .

#### **NE INTARR INT**

On entry,  $\text{ing}[\langle value \rangle] = \langle value \rangle$ ,  $\text{ng} = \langle value \rangle$ . Constraint:  $1 \le \text{ing}[i-1] \le \text{ng}, i = 1, 2, ..., n$ .

#### **NE WT ARGS**

The **wt** array argument must not be NULL when the **weight** argument indicates weights.

## **NE NEG WEIGHT ELEMENT**

On entry,  $\textbf{wt}[\langle value \rangle] = \langle value \rangle$ . Constraint: When referenced, all elements of **wt** must be non-negative.

## **NE VAR INCL INDICATED**

The number of variables,  $\mathbf{n} \times \mathbf{n}$  in the analysis =  $\langle value \rangle$ , while number of variables included in the analysis via array  $\mathbf{isx} = \langle value \rangle$ .

Constraint: these two numbers must be the same.

## **NE SVD NOT CONV**

The singular value decomposition has failed to converge. This is an unlikely error exit.

# **NE CANON CORR 1**

A canonical correlation is equal to one.

This will happen if the variables provide an exact indication as to which group every observation is allocated.

## **NE GROUPS**

Either the effective number of groups is less than two or the effective number of groups plus the number of variables, **nx** is greater than the the effective number of observations.

## **NE RANK ZERO**

The rank of the variables is zero. This will happen if all the variables are constants.

### **NE ALLOC FAIL**

Memory allocation failed.

# **NE INTERNAL ERROR**

An internal error has occurred in this function. Check the function call and any array sizes. If the call is correct then please consult NAG for assistance.

# **6. Further Comments**

## **6.1. Accuracy**

As the computation involves the use of orthogonal matrices and a singular value decomposition rather than the traditional computing of a sum of squares matrix and the use of an eigenvalue decomposition, nag mv canon var should be less affected by ill conditioned problems.

## **6.2. References**

Chatfield C and Collins A J (1980) *Introduction to Multivariate Analysis* Chapman and Hall. Gnanadesikan R (1977) *Methods for Statistical Data Analysis of Multivariate Observations* Wiley. Hammarling S (1985) The singular value decomposition in multivariate statistics *SIGNUM* **20(3)** 2–25.

Kendall M G and Stuart A (1979) *The Advanced Theory of Statistics (3 Volumes)* Griffin (4th Edition).

# **7. See Also**

None.

# **8. Example**

A sample of nine observations, each consisting of three variables plus group indicator, is read in. There are three groups. An unweighted canonical variate analysis is performed and the results printed.

## **8.1. Program Text**

```
/* nag_mv_canon_var (g03acc) Example Program.
 *
 * Copyright 1998 Numerical Algorithms Group.
 *
 * Mark 5, 1998.
 *
 */
#include <nag.h>
#include <stdio.h>
#include <nag_stdlib.h>
#include <nagg03.h>
#define NMAX 9
#define MMAX 3
#define TDE 6
main()
{
  double e[MMAX][6];
  double x[NMAX][MMAX];
  double wt[NMAX];
  double cvm[MMAX][MMAX], tol, cvx[MMAX][MMAX];
  Integer i, j, m, n;
  Integer ng;
  Integer nx;
  Integer ing[NMAX], nig[MMAX], ncv;
  Integer irx, isx[2*MMAX];
  Integer tdx=MMAX, tdc=MMAX, tde=TDE;
  char wtchar[2];
  Nag_Weightstype weight;
```

```
Vprintf("g03acc Example Program Results\n\n");
/* Skip heading in data file */
Vscan f(\cdot \sqrt{n});
Vscanf("%ld",&n);
Vscanf("%1d", \&m);Vscanf("%ld",&nx);
Vscanf("%ld",&ng);
Vscanf("%s",wtchar);
if (n \leq NMAX & m \leq MMAX)
  {
    if (*wtchar == 'W' || *wtchar == 'V')
      {
        for (i = 0; i < n; ++i){
            for (j = 0; j < m; ++j)Vscanf("%lf", kx[i][j]);
            Vscanf("%lf",&wt[i]);
            Vscanf("%ld",&ing[i]);
          }
        if (**wtchar == 'W')weight = Nag_Weightsfreq;
        else
          weight = Nag_Weightsvar;
      }
    else
      {
        for (i = 0; i < n; ++i){
            for (j = 0; j < m; ++j)
              Vscanf("%lf",&x[i][j]);
            Vscanf("%ld",&ing[i]);
          }
        weight = Nag_NoWeights;
      }
    for (j = 0; j < m; ++j)Vscant("%id",&isx[i]);
    tol = 1e-6:
    g03acc(weight, n, m, (double *)x, tdx, isx, nx, ing, ng, wt, nig,
           (double *)cvm, tdc, (double *)e, tde, &ncv, (double *)cvx,
           tdc, tol, &irx, NAGERR_DEFAULT);
    Vprint(f("%s%21d\n\n\n\nn" , "Rank of x = ", irx);Vprintf("Canonical Eigenvalues Percentage CHISQ\
     DF SIG \ln");
    Vprintf("Correlations Variation\n");
    for (i = 0; i < ncv; ++i){
        for (j = 0; j < 6; ++j)
          Vprintf("%12.4f",e[i][j]);
        Vprintf("n");
      }
    Vprintf("\nCanonical Coefficients for X\n");
    for (i = 0; i < nx; ++i){
        for (j = 0; j < ncv; ++j)
          Vprintf("%9.4f",cvx[i][j]);
        Vprint(f("n");
      }
    Vprintf("\nCanonical variate means\n");
    for (i = 0; i < ng; ++i){
        for (j = 0; j < ncv; ++j)Vprintf("%9.4f",cvm[i][j]);
        Vprint(f("n");
      \mathbf{I}exit(EXIT_SUCCESS);
```
} else

```
{
  Vprintf("Incorrect input value of n or m.\n");
  exit(EXIT_FAILURE);
}
```
# **8.2. Program Data**

}

g03acc Example Program Data 9333U 13.3 10.6 21.2 1 13.6 10.2 21.0 2 14.2 10.7 21.1 3 13.4 9.4 21.0 1 13.2 9.6 20.1 2 13.9 10.4 19.8 3 12.9 10.0 20.5 1 12.2 9.9 20.7 2 13.9 11.0 19.1 3 1

# **8.3. Program Results**

g03acc Example Program Results

Rank of  $x = 3$ 

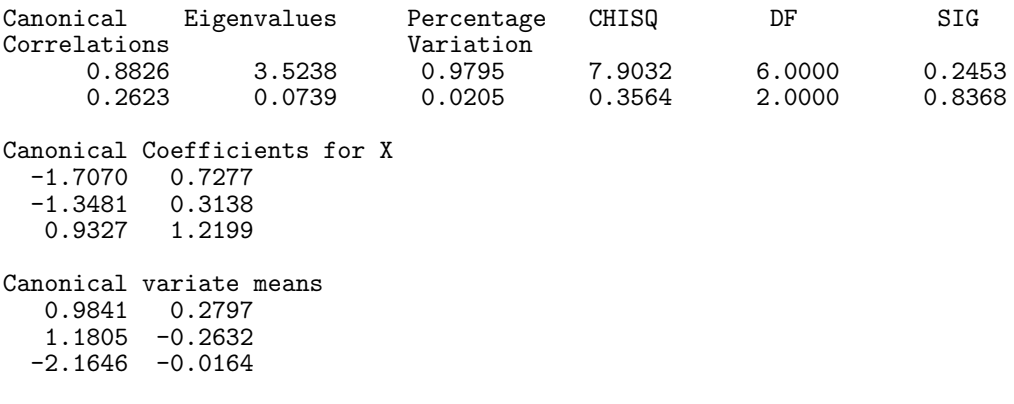